# Trabalho Prático nº1

Métodos de Programação I

2004/2005

#### **Resumo**

O objectivo deste trabalho é escrever um avaliador de expressões aritméticas, bem como um compilador de expressões aritméticas em código de uma máquina de stack, e um interpretador para esse código.

# **1 Preambulo ˆ**

Este trabalho deve ser realizado por grupos de três alunos, e deve ser submetido de acordo com as instruções divulgadas na página da disciplina, antes da data limite aí mencionada.

# 2 Introdução

A representação interna natural para expressões aritméticas é por *árvores de sintaxe abstracta*, em que os nós correspondem a ocorrências de operadores aritméticos, cujas sub-árvores representam os respectivos operandos. Os valores (consideraremos apenas números inteiros) são guardados nas folhas da árvore. Por exemplo, a expressão  $(2+3)*6$  seria naturalmente representada como se segue

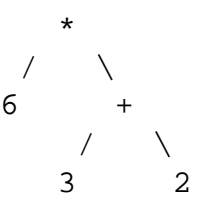

É fácil imaginar como uma tal expressão pode ser representada e avaliada (i.e., calculado o seu valor) num computador moderno: basta definir um tipo de dados recursivo adequado para a representação das árvores; a avaliação de uma tal árvore é uma simples função recursiva.

Um outro processo importante, mas que deixamos fora do âmbito deste trabalho, é o *parsing* de expressões, que permite construír árvores de sintaxe. Por exemplo, o *parsing* da string " $6*(3+2)$ " + produz a árvore acima.<sup>1</sup>

 ${}^{1}$ Este tópico será alvo de estudo em várias outras disciplinas da LESI e LMCC

Neste trabalho vamos no entanto imaginar uma segunda arquitectura, mais concretamente aquilo a que se chama usualmente uma *maquina de stack ´* (trata-se de um tipo de *maquina abs- ´ tracta*). Esta máquina possui uma única forma de armazenar dados, numa pilha interna. Os programas da máquina consistem em sequências de instruções, podendo estas ser de dois tipos:

- Push x, coloca o valor x no topo da pilha da máquina.
- instruções aritméticas; por exemplo a instrução ADD retira da pilha os dois elementos de topo, adiciona-os, e coloca o resultado no topo da stack.

Vejamos passo a passo a execução do programa

```
[Push 2, Push 3, ADD, Push 6, MULT]
            - -
           |3| |6|
     - - - - --
    |2| \rightarrow |2| \rightarrow |5| \rightarrow |5| \rightarrow |30|------------------------------------------
```
A pilha começa por estar vazia, evoluindo depois de acordo com cada instrução do programa.

O processo de conversão de um expressão (já representada por uma árvore) em código (i.e. uma sequência de instruções) de uma máquina concreta denomina-se *compilação*. No nosso exemplo, a compilação da árvore acima desenhada deveria produzir o programa que se executou, e cujo resultado foi o valor 30, o mesmo que resultaria da avaliação da árvore. Quando isto acontece, diz-se que o processo de compilação é *correcto*.

## **3 Trabalho a Realizar**

Na secção 4 poderá encontrar a definição de um tipo de dados para ás árvores de sintaxe, bem com a função de avaliação dessas expressões.

- 1. Defina um tipo de dados para representar as instruções da máquina de *stack*.
- 2. Defina a função de compilação de expressões em código dessa máquina.
- 3. Defina uma função que execute uma instrução da máquina.
- 4. Escreva agora a função que efectua a execução completa de um programa, i.e., uma lista de instruções.
- 5. O código disponibilizado na secção 4 apresenta vários problemas. Por exemplo, o tipo de dados definido admite apenas operadores binários. Redefina agora todo o seu programa por forma a que a cada operador esteja associada uma *aridade*, i.e., um numero de operandos ´

diferente. Isto permitirá por exemplo ter um operador de simetria ( $-$ unário), bem como operadores com aridade arbitraria; por exemplo o seguinte operador tem aridade 3: ´

$$
potsoma(x, y, n) = (x + y)^n
$$

Neste sentido, em cada nó de uma árvore de expressão deverá ser armazenado além do operador, uma *lista* de argumentos. O comprimento desta lista terá que coincidir com a aridade do operador, caso contrário a execução da função de avaliação resultará em erro.

Ilustre a sua solução definindo alguns operadores com aridades diversas.

Sugestão: recorra tanto quanto possível à utilização das funções foldr, foldl, e map.

## **4 Codigo Disponibilizado ´**

```
data OP = SOMA | SUB | PROD | DIV
data Expressao = Folha Int | Nodo (OP, Expressao, Expressao)
aplica \because OP -> (Int, Int) -> Int
aplica SOMA (x,y) = x+yaplica ...
avalia :: Expressao -> Int
avalia (Folha x) = x
avalia (Nodo (op, e1, e2)) = aplica op (avalia e1, avalia e2)
```
## **5** Valorização

Implemente um *parser* para expressões aritméticas. Para isso estude em detalhe a classe Read do Haskell, e defina uma instância Expressao dessa classe:

```
instance Read Expressao
 where ...
```